## [http://www.geocities.jp/geo\\_sunisland/variable.html](http://www.geocities.jp/geo_sunisland/variable.html)

 VAR1=123456 VAR2=hogehoge VAR3=" a b c d e f g "

 $\#$  VAR1 echo \$VAR1  $#$  VAR 1<br>echo  $$1$  $\text{echo}$   $\frac{1}{2}$   $\text{VAR}$  1 # VAR2 VAR3 echo \${VAR2}\${VAR3}

echo \$test

echo "\$test"

# VAR VAR1 VAR=\$VAR1 # VAR VAR 1 ( VAR 1 )

VAR=\${VAR}1

# VAR VAR2 VAR3 VAR=\${VAR2}\${VAR3}  $\mathbb{S}$  $\{\}\$  $($ 

VAR=`command`

VAR=`command 2>&1`

\$(command)

VAR=\$(command)

eval echo '\$'\$VAR

 \$ FOO="BAR" \$ BAR="SUCCESS" \$ eval echo '\$'\$FOO SUCCESS<sup>®</sup>

※↑変数 FOO に設定されている値を変数名として参照している。

<http://open-groove.net/shell/summary-variables/>

## \${var#pattern} \${var##pattern}

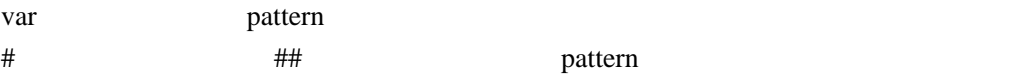

 \$ echo \${animal} \$ animal="monkey:cat:dog:cow" \$ echo \${animal} monkey:cat:dog:cow \$ echo \${animal#monkey} : cat:dog:cow monkey  $$$  echo  $$$  animal  $#n$ ? nkey:cat:dog:cow  $$~echo~\$  animal  $\#m$ <sup> $\}$ </sup> onkey: cat: dog: cow  $$$  echo  $$$ {ani mal  $#$ m\*}

## \${var%pattern}\${var%%pattern}

 $\#$  var pattern  $\frac{1}{2}$ 

% % between the pattern control pattern control by  $\frac{1}{N}$  and  $\frac{1}{N}$  and  $\frac{1}{N}$  and  $\frac{1}{N}$  and  $\frac{1}{N}$  and  $\frac{1}{N}$  and  $\frac{1}{N}$  and  $\frac{1}{N}$  and  $\frac{1}{N}$  and  $\frac{1}{N}$  and  $\frac{1}{N}$  and  $\frac{1}{N}$  and  $\frac$ 

## \${var/pattern/str}\${var//pattern/str}\${var/pattern}\${var//pattern}

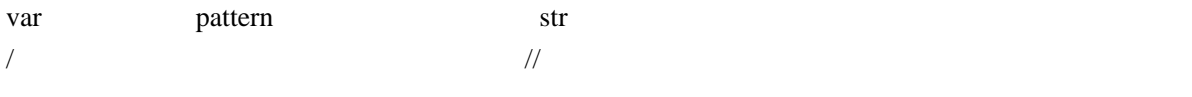

 $$echo$   $$$ {meal} \$ meal="catfood:catmilk" \$ echo \$meal catfood: catmilk

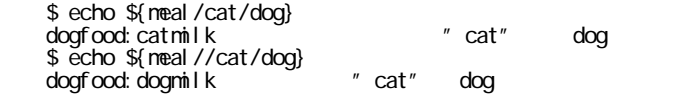

\${#var}

var var den var den var den var den var den var den var den var den var den var den var den var den var den va

 HOGE="abcdef" echo \${HOGE:0:2} \$ ab echo \${HOGE:4:2}

\$ ef

 HOGE="abcdef" echo \${HOGE:2} \$ cdef

 HOGE="abcdef" echo \${HOGE:0:-2} \$ abcd